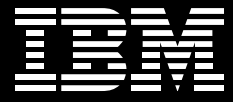

# **IBM Tivoli Storage Resource Manager**

有效管理您的儲存

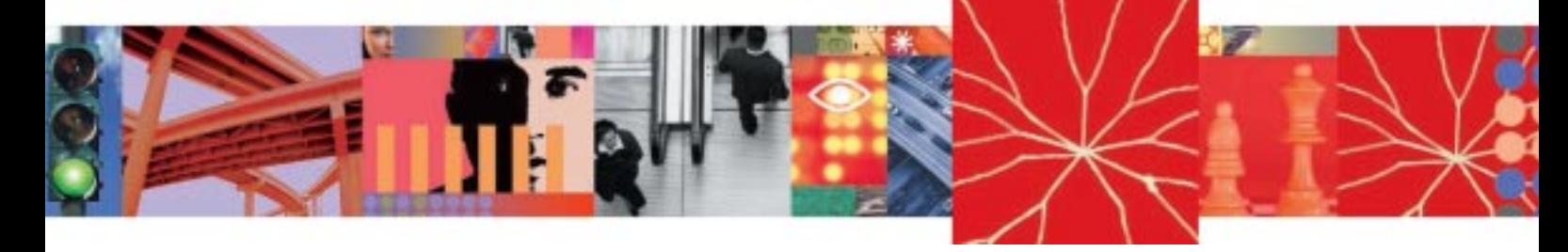

## 自主運算

■依據您設定的策略自動採取修復動作

■降低潛在問題並適度地進行調整

在當今複雜的商業世界中,資料已逐漸成為極重要的資產。當企業面臨刪減員工、預 算未充分運用、及成本暴增等問題時,有效地管理這個日漸成長的資產的儲存工作, 是一項具有挑戰性的資訊技術 (IT)。組織會自問:「我們擁有多少資料儲存能力?我 們如何正確預測未來的需求?為什麼儲存需求不斷成長?我們儲存了多少沒有價值的 資料?與儲存相關的停機時間有多久? IT 組織有能力管理儲存,不僅是節省成本, 也是檢驗關鍵任務系統是否運作順暢的關鍵。

IBM® Tivoli® Storage Resource Manager 是以 Java™ 與 Web 為基礎的先進解決方案,可 協助您識別、評估、控制、及預測您企業的儲存管理資產。而且因為它是以策略為基 **礎的,透過自動自我修復功能,它能夠偵測潛在的問題,並依據您建立的策略與動** 作,自動進行調整。Tivoli Storage Resource Manager 能協助您:

- 獲得最大的儲存投資報酬率一使用 Tivoli Storage Resource Manager, 您可以充分運 用及最佳化您的直接存取儲存裝置、網路附加儲存裝置、及儲存區域網路資源。
- 發揮最大的儲存利用率-Tivoli Storage Resource Manager 可藉由識別老舊或不需要 的資料,讓您找出未使用的空間,減少空間浪費。
- 以同樣的人力有效管理更多的儲存資源—由於 Tivoli Storage Resource Manager 可根 據策略及您所設定的臨限值,自動收集及呈報儲存資產狀況,因此您馬上就能診斷 與修復儲存問題。依據策略自動採取修復動作,讓管理員能維持儲存架構的正常運 作,透過自動化修復動作,維持應用程式的可用性。

#### Tivoli Storage Resource Manager 的功能

Tivoli Storage Resource Manager 具備多種功能, 有彈性、效率高、且容易使用:

- •完整的報表功能-Tivoli Storage Resource损做na@睡以上的報表,讓您能 詳細或概略地檢視儲存資產,例如全公司的報表,或是依據儲存時間、作業系統、 電腦、檔案系統、使用者、或使用者與檔案系統來分類的報表。這些報表可協助您 找出浪費的空間、清點企業儲存資產、依據歷史紀錄預測使用量、檢查資料是否已 經備份等。
- 策略式管理一使用 Tivoli Storage Resource Manager, 您可以依自訂的警示、配額、 或限制條件強制執行儲存策略。發生違反限制條件的情況時, Tivoli Storage Resource Manager 會透過電子郵件、呼叫器、或系統管理控制台的事件記錄通知您。
- 資料庫支援一Tivoli Storage Resource Manager 協助您發現關鍵資料庫應用程式中的 問題,無論問題出在個別使用者或特定應用程式的資料表,都能快速找出問題所 在。
- 計費追回功能一使用 Tivoli Storage Resource Manager 的計費追回功能,您可以收集 企業儲存用量資訊,結算出儲存成本的帳單。將成本分攤至使用儲存空間的使用 者、使用磁碟空間的電腦、資料表、或檔案系統/硬體設備。您可以劃分使用者群 組、電腦群組、或資料表空間群組來建立成本中心,讓您向個人或部門索回使用儲

### 支援的平台

IBM AIX<sup>®</sup> 、Microsoft<sup>®</sup> Windows® 、Sun™Solaris™ 、Hewlett-Packard HP-UX 、Linux<sup>®</sup> 、 及 Novell NetWare

### Tivoli Storage Resource Manager 系列產品:

IBM Tivoli Storage Manager

IBM Tivoli Storage Resource Manager for Databases

IBM Tivoli Storage Resource Manager for Chargeback

如需更多有關 Tivoli Storage Resource Manager 及 IBM 完整解決方案的詳細資訊, 請洽 IBM 業務代表或浩訪 ibm.com/tivoli

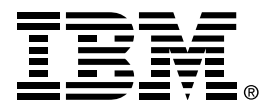

#### 台灣國際商業機器股份有限公司

台北市敦化南路一段2號12樓 行銷推廣處: 0800-016-888 技術諮詢熱線: 0800-000-700

© Copyright IBM Corporation 2003

台灣印製  $05-03$ 版權所有

IIBM, the e-business logo, the IBM logo, AIX and Tivoli are trademarks or registered trademarks of International Business Machines Corporation in the United States, other countries or both.

Linux is a registered trademark of Linus Torvalds.

Microsoft and Windows are registered trademarks of Microsoft Corporation in the United States, other countries or both

lava all lava-based trademarks Sun and Solaris are trademarks of Sun Microsystems Inc. in the United States, other countries or both

Other company, product and service names may

be the trademarks or service marks of others.

The Tivoli home page on the Internet can be found at ibm.com/tivoli

The IBM home page on the Internet can be found at ibm.com

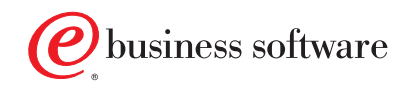